Notes

**Notes** 

# Discrete Fourier Transform and filters

Eugeniy E. Mikhailov

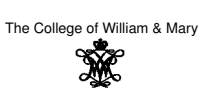

Lecture 24

ø

 $\Box$ 

 $200$ 

Eugeniy Mikhailov (W&M) Practical Computing Lecture 24 DFT vs Matlab FFT

#### DFT

$$
y_k = \frac{1}{N} \sum_{n=0}^{N-1} c_n \exp(i\frac{2\pi (k-1)n}{N})
$$
 inverse Fourier transform  
\n
$$
c_n = \sum_{k=1}^{N} y_k \exp(-i\frac{2\pi (k-1)n}{N})
$$
 Fourier transform  
\n
$$
n = 0, 1, 2, \dots, N-1
$$

Matlab FFT

$$
y_k = \frac{1}{N} \sum_{n=1}^{N} c_n \exp\left(i \frac{2\pi (k-1)(n-1)}{N}\right)
$$
 inverse Fourier transform  
\n
$$
c_n = \sum_{k=1}^{N} y_k \exp\left(-i \frac{2\pi (k-1)(n-1)}{N}\right)
$$
 Fourier transform  
\n
$$
n = 1, 2, \dots, N
$$

So do DFT → Matlab FFT is equivalent of  $n \rightarrow n+1$ <sub>c</sub> and vice versa  $\frac{1}{2}$  or experiment of  $n \rightarrow n+1$ <sub>c</sub> and vice  $\frac{1}{2}$  and  $\frac{1}{2}$  /10

#### Warning about notation

Eugeniy Mikhailov (W&M)

Since  $c_0$  has a special meaning of a DC component of the signal. I will always use the DFT notation unless mentioned otherwise. People often denote the forward Fourier transform as  $\mathcal F$  so

$$
\boldsymbol{Y}=\mathcal{F}\boldsymbol{y}
$$

So *<sup>Y</sup>* is the spectrum of the signal *<sup>y</sup>* Inverse Fourier transform is denoted as  $\mathcal{F}^{-1}$ 

hiv Mikhailov (W&M) Practical Computing

 $y = \mathcal{F}^{-1}Y$ 

Instead of using  $c_n$  coefficient we refer in this notation to  $Y_n$ 

# Sampling rate and important physics relationship

Since for DFT we need to have equidistant points and signal repeats itself. We consider signals which start at time 0 and take N points. To deduce the time of the data point we just multiply it's index by the time spacing ∆*t*.

Time series

Spectrum

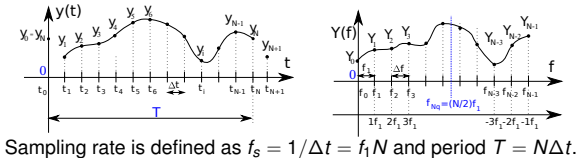

*y*<sup>*i*</sup> is taken at time  $t_i = i\Delta t = i/t_s$  ,  $y_{i+N} = y_i$ .  $Y_{i+N} = Y_i$ 

In matlab fft *Y<sub>n</sub>* has the frequency  $f_n = f_1(n - 1) = f_s(n - 1)/N$ .

 $\alpha \mapsto \left( \frac{\partial}{\partial \theta} \right) \mapsto \left( \frac{\partial}{\partial \theta} \right) \mapsto \theta$  $200$ Eugeniy Mikhailov (W&M) Practical Computing Lecture 24 4 / 10

### **Notes**

Notes

Provided that we have *<sup>N</sup>* data point taken with sampling rate *<sup>f</sup><sup>s</sup>* what is the maximum frequency which we can expect to see in our spectrum? Naively, we can say  $(N - 1) * f_1 \approx f_s$  since in spectrum all points are separated by fundamental frequency  $f_1 = 1/T = f_s/N$ However recall that *<sup>Y</sup>N*−*<sup>n</sup>* <sup>=</sup> *<sup>Y</sup>*−*<sup>n</sup>* i.e the higher half of the vector *<sup>Y</sup>* contains negative frequency. So at max we can hope to obtain spectrum with the highest frequency smaller than

#### Nyquist frequency

 $F_{Nq} = f_1 \frac{N}{2}$  $\frac{N}{2}=\frac{f_s}{2}$ 2

Đ

 $200$ 

## Eugeniy Mikhailov (W&M) Nyquist criteria

**Notes** 

Notes

#### *f<sup>s</sup>* > 2*fsignal*

You must sample your signal faster than twice the highest frequency component of it. I.e. Nyquist frequency of you sample should be <sup>&</sup>gt; than the highest signal frequency.

Eugeniy Mikhailov (W&M) **Practical Computing Lecture 24** 6 Lecture 24

Aliasing: wrong/slow sampling frequency

Sampling with  $f_s = 2f_{signal}$ i.e. *fNq* = *fsignal* Sampled signal appeared to be DC

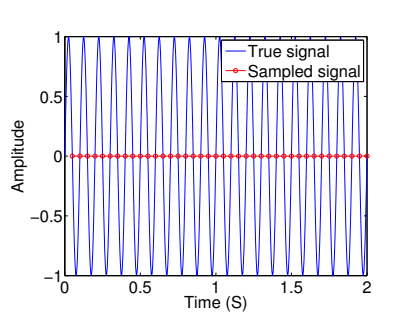

Aliasing: too slow sampling frequency - reflection

Under sampling  $f_s = 1.1 f_{signal}$ Sampled signal seems to be lower frequency.

iv Mikhailov (W&M)

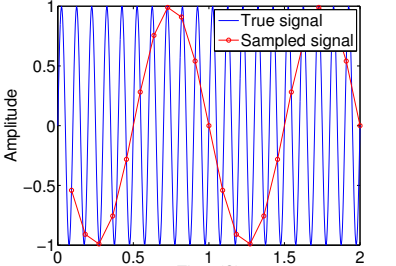

Time (S) This is case of reflection/folding when frequency higher than the Nyquist frequency appears to be negative and slower one.  $f_{signal} \rightarrow (f_{signal} - 2f_{Nq})$ 

#### Notes

Notes

## Aliasing: too slow sampling frequency - ghosts

Under sampling  $f_s = 1.93 f_{signal}$ Sampled signal seems to be very different <sup>0</sup> 0.5 <sup>1</sup> 1.5 <sup>2</sup> −1 −0. ol VIV  $0.5$  $1\sqrt{1}$ Amplitude True signal Sampled sign

Time (S) This is also a case of reflection/folding when frequency higher than the Nyquist frequency appears to be negative and slower one.

Eugeniy Mikhailov (W&M) Practical Computing Computing Lecture 24 9 / 10

 $\mathbf{u} \times \mathbf{v}$ 

 $\geq$ 

 $200$ 

### DFT filters

Once you get a signal you can filter unwanted components out of it. The recipe is the following

- $\bullet$  sample the signal
- $\bullet$  calculate FT (fft)
- have a look at the spectrum and decide which components are unwanted
- apply filter which attenuate unwanted frequency component (remember that if you attenuate the component of the frequency *<sup>f</sup>* by *<sup>g</sup><sup>f</sup>* you need to attenuate the component at <sup>−</sup>*<sup>f</sup>* by *<sup>g</sup>* ∗ *f* .
- calculate inverse FT (ifft) of the filtered spectrum
- **•** repeat if needed

Applications

- **•** Noise reduction
- **•** Compression

ø. Eugeniy Mikhailov (W&M) Practical Computing Lecture 24 10/10 Notes

Notes

Notes

Notes